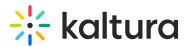

## **Preview mode**

Last Modified on 12/12/2024 10:15 pm IST

28 This article is designated for all users.

## About

The Preview mode allows a live broadcaster to preview the live stream before the actual live event has started, and before viewers can actually see the live content. Preview mode ensures that the end-to-end streaming is working well and allows the live broadcaster to fix streaming problems before they happen during the live event. When you are ready, going live is as simple as a click of a button.

## Benefits

It's beneficial to use the Preview mode for live events where you typically want to perform a test/dry run before the actual event happens.

- The live stream for the end viewer starts when you, the broadcaster, are ready and explicitly click "Go Live". Your viewers do not have to see the preparation work done prior to the actual event.
- The producer can see the stream health before the actual live event starts. This helps to identify issues before the actual event starts.
- The Live to VOD recording starts when the actual event starts and will not include all the preparatory work before the event start, saving you time and avoiding the need to trim the recording.